## **When To Request Appeals in TIDE**

In the normal flow of a test opportunity, a student takes the test in TDS and then submits it. Next, TDS forwards the test for scoring, after receiving scores ORS reports the test scores.

Appeals are a way of interrupting this normal flow. A student may need to retake a test or have another test opportunity. A test administrator may want to invalidate a test because of a hardware malfunction or an impropriety. This section describes how you view, create, and approve test appeals.

All Appeal requests are approved by IDOE. After submitting an Appeal request in TIDE, please email Tom Deeter at [tom.deeter@iowa.gov](mailto:tom.deeter@iowa.gov) or call 515-242-5616 to inform him of the pending Appeal request. IDOE will review and approve/deny all Appeal requests.

[Table](#page-0-0) 1 provides descriptions of each appeal type.

<span id="page-0-0"></span>Table 1. Appeal Request Types and Descriptions of Use

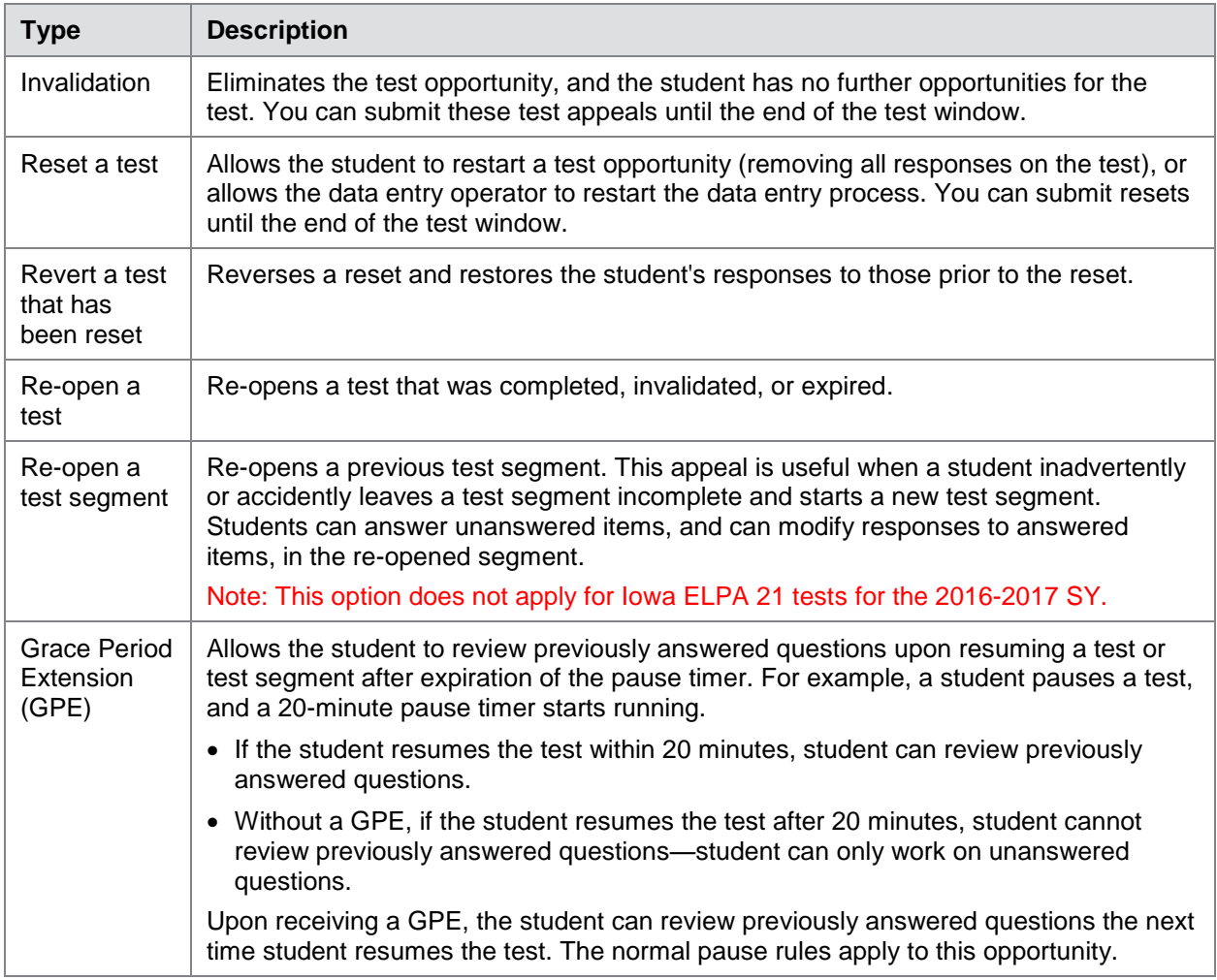

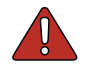

**Warning: Timing of resets and reverts** Submit reset and reverts at least one day prior to the end of a test window so that students can complete their test opportunity or data entry can be completed for paper-based tests.